EnEf attempts to dramatically enhance the interactivity of the learning materials through the usage of 3D technology.

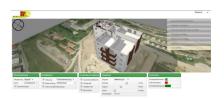

## Screenshot

The 3D model gives instant feedback about the efficiency of energy-saving measures in a building that the learner can modify interactively.

For example the effect of replacing incandescent lamps with energy-saving lamps on the overall consumption of energy and the effect of many other modifications can be evaluated by the learner using the 3D model of a house that can be viewed from all angles.

Click here to go directly to the interactive 3D model.

## **Technical Requirements**

A Browser supporting WebGL. A good choice is Firefox or Google Chrome.

Firefox: Version 4 or above. Recommended: Version 12

The latest version can be downloaded at: <a href="http://www.mozilla.org">http://www.mozilla.org</a>

Google Chrome: Version 17 or above

The latest version can be downloaded at: http://www.google.com/chrome

If your browser doesn't support WebGL with your graphics card or the driver of your graphics card - which mostly happens when you are using the operating system Windows XP - you can use Google Chrome with the command line parameter

## The 3D model

Written by ILI

Friday, 29 June 2012 14:41 - Last Updated Wednesday, 04 July 2012 16:51

## --ignore-gpu-blacklist

although this will slow down your machine and decrease the quality of the displayed menus. You can add this parameter to the command line in the menu that opens up when you right-click on the icon of Chrome on your desktop and then select "Properties".